## Year 3&4 - Remote Learning - Week 1

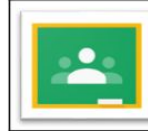

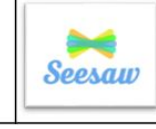

If you see this icon go complete the task on Seesaw.

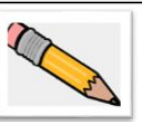

Any task can be completed on paper if you prefer.

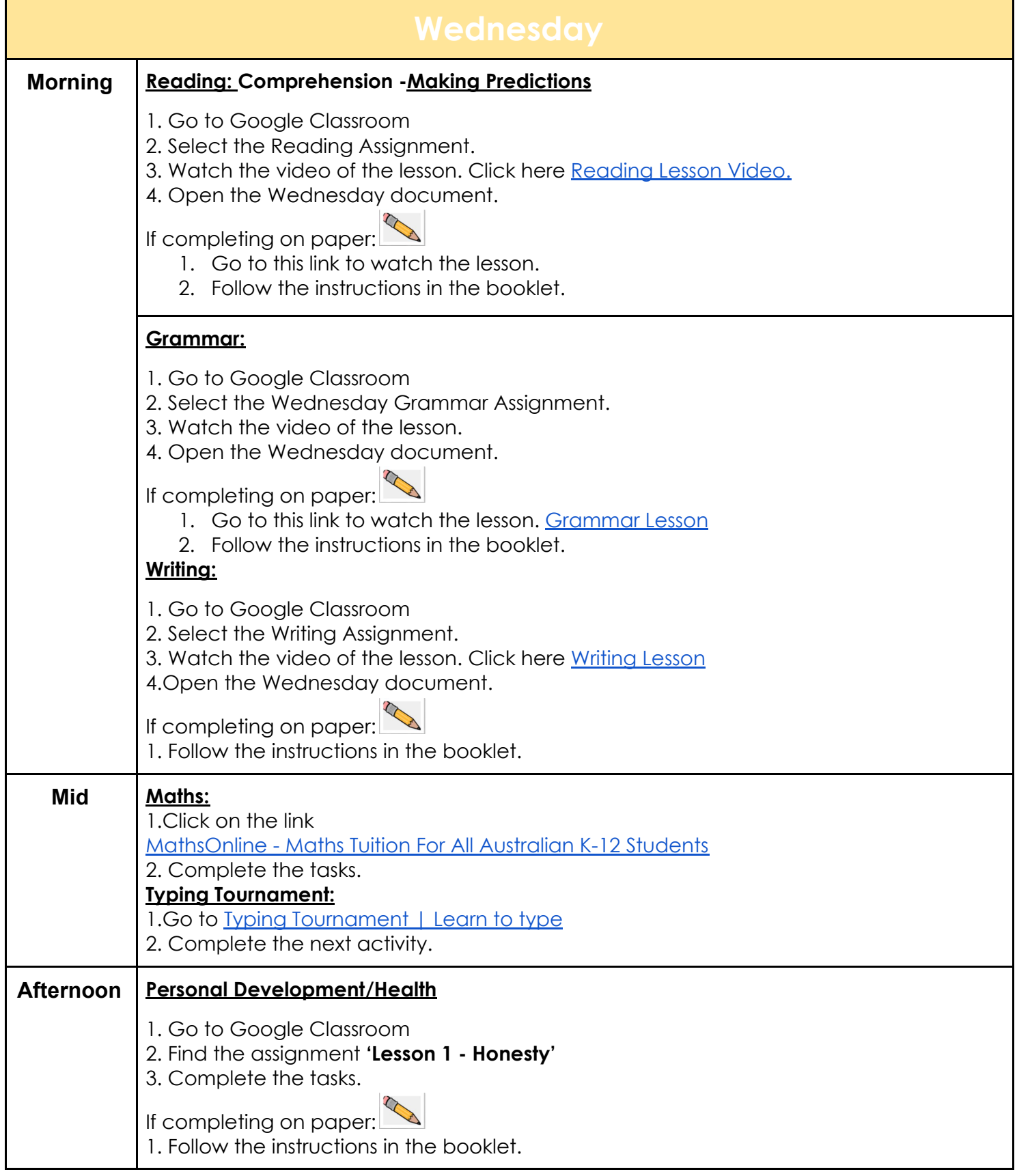

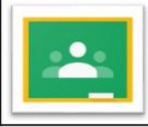

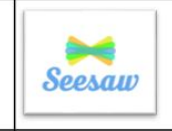

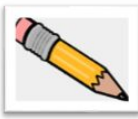

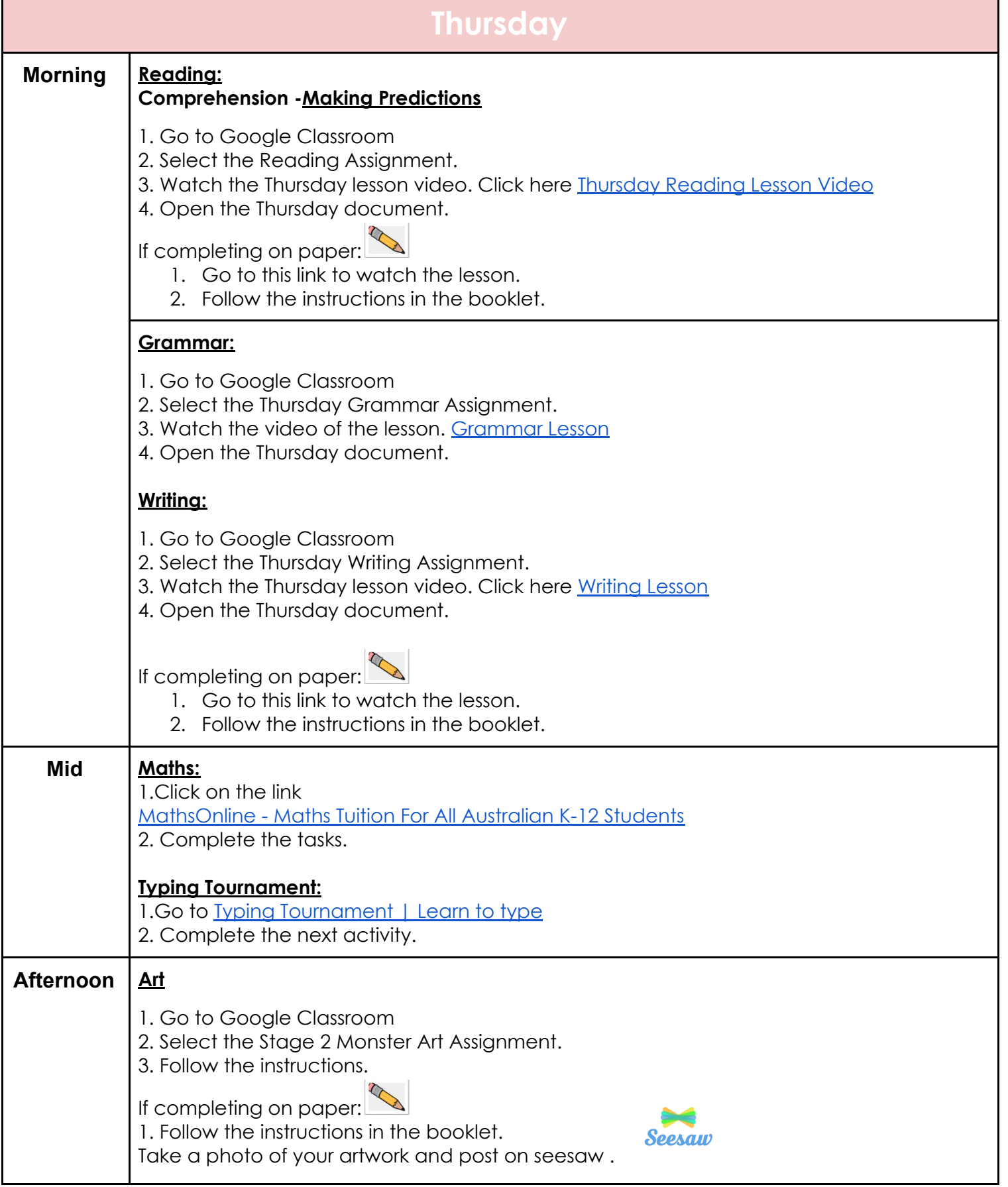

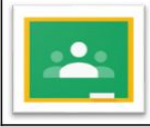

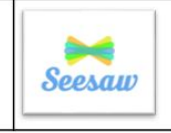

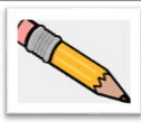

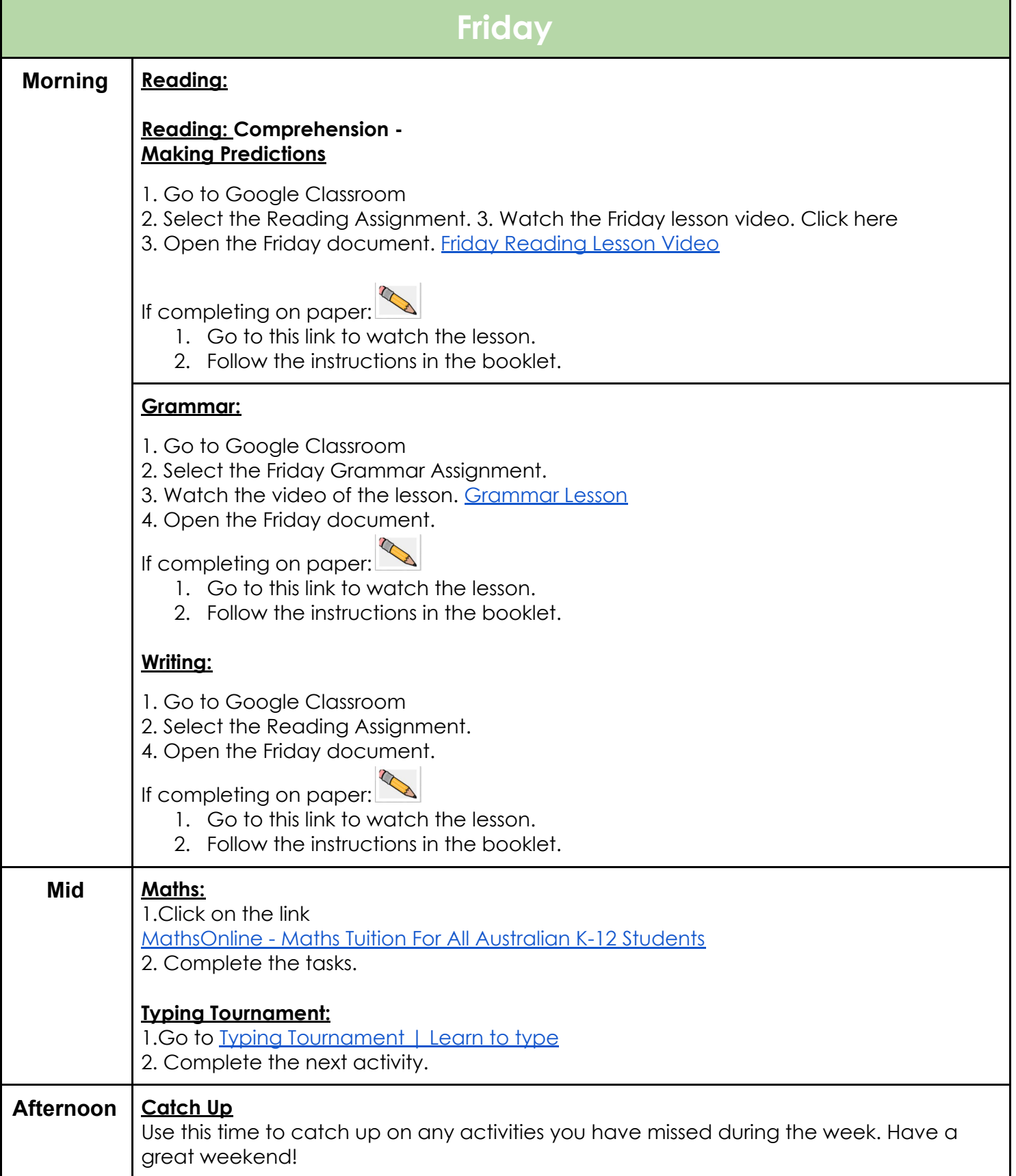